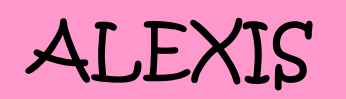

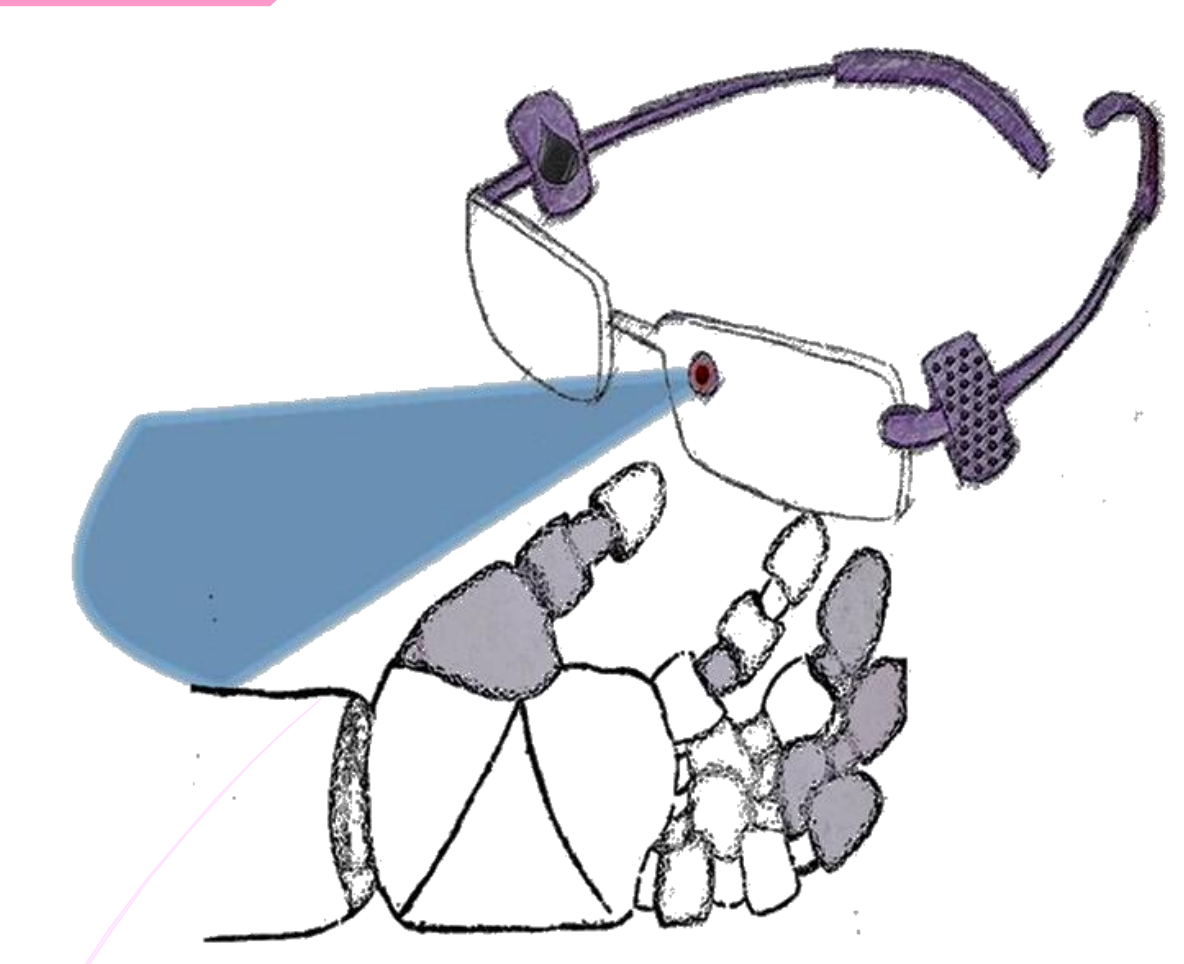

## GABRIELA LANDERO HEREDIA

**Autor:** Gabriela Landero Heredia.

## **Colaboradores:**

Elsa Paloma Landero Heredia

Perla Alejandra Landero Heredia.

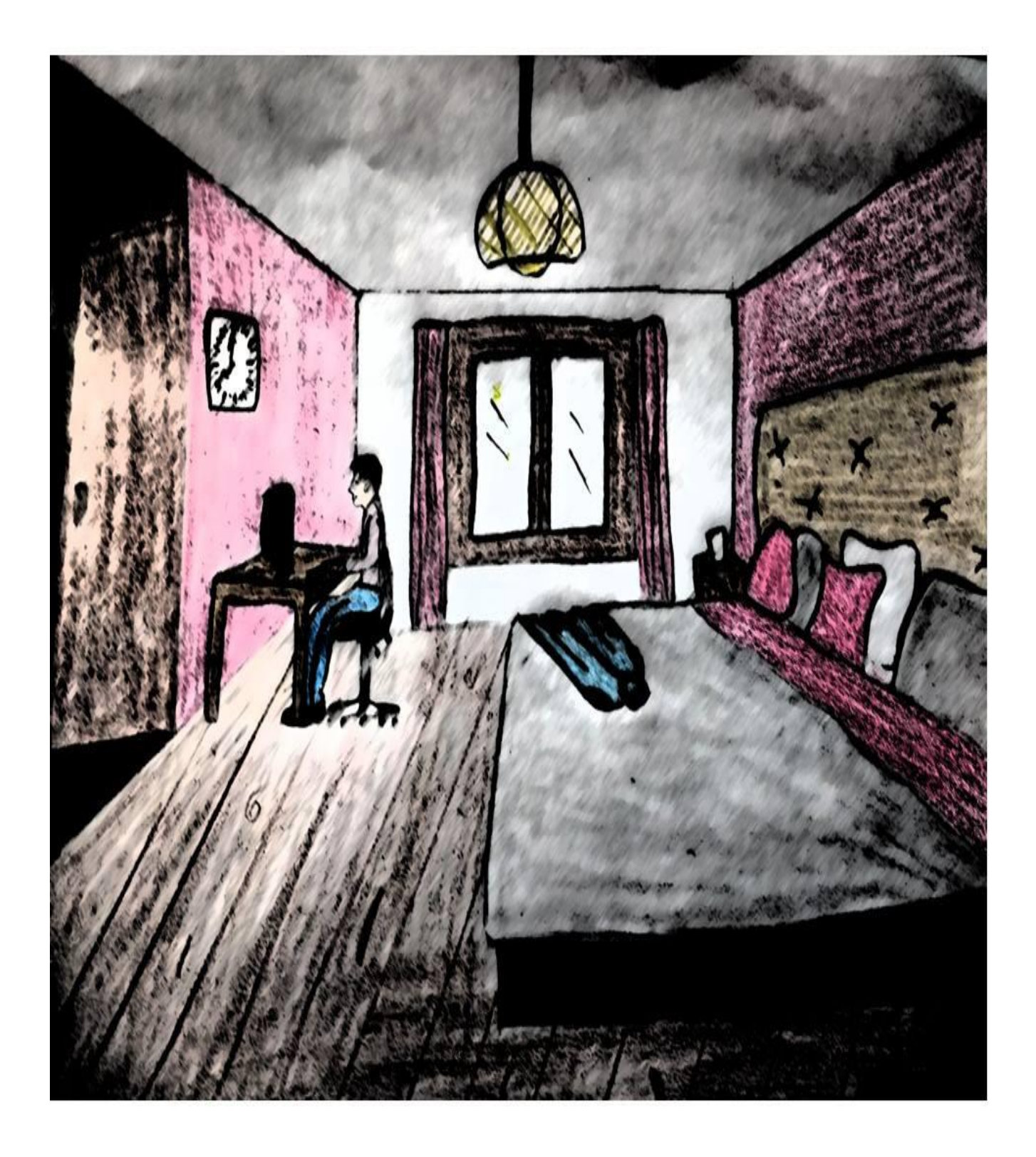

3,465 Palabras

Se encontraba la puerta entre abierta de mi habitación la cual dejaba una pequeña brecha, en ella solo se reflejaba la oscuridad de aquel pasillo, por lo cual me hizo asomarme a la ventana que miraba justo a la calle para observar que ya había obscurecido y yo ni siquiera había empezado mi proyecto, por lo que me senté frente a mi ordenador con la mirada fija hacia mi pantalla y pensando como empezaría a realizarlo, - suspire profundo - y mi cabeza daba vueltas sin tener alguna idea. Mis sentidos se agudizaban con el sonar del tic-tac que cada vez era más pesado, miré hacia la pared que quedaba frente a mí y en ella se encontraba aquél molesto reloj, al observar a mi alrededor miré aquella chaqueta azul que había dejado en la mañana a la orilla de la cama y el vaso de agua sobre el buró que había colocado la noche anterior.

El ruido del reloj no dejaba concentrarme cada vez se hacía más estremecedor, - Grité - ¡Por qué no puedo concentrarme!, desearía que todo fuera más fácil, entonces pensé en salir a caminar un rato por lo que me giré desde mi asiento, camine hacia la cama para coger la chaqueta y sin pensarlo un momento más salí de mi habitación. Al bajar las escaleras mi madre se encontraba recostada en el sofá frente al televisor.

Volteó a verme para preguntarme - ¿Adónde vas a esta hora de la noche?, por lo que yo respondí – iré a tomar un poco de aire fresco -.

Y mi madre exclamó – No regreses tan tarde -.

Únicamente abrí la puerta y tomé la bufanda del perchero.

Me dirigí hacia aquellas ceras grises que se iluminaban por las luces de los faros, de manera inmediata saque un cigarrillo de la bolsa trasera del pantalón y el encendedor de la bolsa que estaba hacia adentro de la chaqueta, comencé a fumarlo y tratar de relajarme un poco. Después de haber transcurrido una hora, regresé a mi casa. Abrí la puerta y la cerré, coloqué la bufanda de vuelta en el perchero.

Hijo que bueno que regresaste, ¿vas a cenar algo? – Preguntó mi madre - a lo cual respondí - No madre, tengo unas cuantas horas para realizar un proyecto que aún no he comenzado -.

Entonces me dirigí a mi habitación. Cerré bien la puerta, coloqué la chaqueta en el respaldo de la silla. Me senté, pero al observar mi ordenador, una luz titilante llamó mi atención e inmediatamente pensé que era mi chat - ¡ash! -, ¿Ahora qué? Seguro es José pidiéndome los avances del proyecto. - ¡Mmm! -, no estoy seguro de entregarle algo si aún no he comenzado.

Miré hacia mi ordenador en la barra de abajo, y noté que era mi bandeja de entrada con un mensaje nuevo, entonces abrí mi bandeja donde se encontraba aquel mensaje que no tenía nombre de procedencia ni siquiera un título, provocando duda y curiosidad de quien lo había enviado, lo abrí y me di cuenta de que lo único que tenía era un link; dudé por dos minutos si abrirlo o no, pero como todo ser humano, la curiosidad pudo más.

El link te dirigía a una página que honestamente jamás había visto. Esta página contenía un símbolo con una sola frase. El símbolo mostraba una mano la cual estaba extendida con unas gafas no comunes flotando sobre ella y a la vez girando con una luz parpadeante en color azul con un diminuto botón en color rojo que al pasar el puntero sobre él, desplegaba letra por letra la frase: "modo encendido" el cuál daba la impresión de algo desconocido.

-¿Qué es esto?- Pregunté, no entendía qué estaba pasando y por qué me lo mandaron, honestamente me encontraba demasiado cansado como para ponerme a pensar en el motivo, decidí mejor cerrar mi ordenador e ir a recostarme un rato para relajarme otro poco y que las ideas sobre mi proyecto vinieran a mí.

3,465 Palabras

De repente escuché el sonido del reloj, y medí cuenta de que faltaban solo ocho minutos para entrar a la escuela, -¡Maldición! – Exclamé, - ¡Ya es tarde! – seguido tomé mi mochila, bajé a la cocina y tomé el emparedado de mantequilla de maní que me había dejado preparado mi mamá como lo hacía constantemente, y me fui lo más rápido que pude.

-¡Rayos! - no logré colocar más información a mi proyecto, creo que mejor buscaré un pretexto al profesor para entregar el proyecto en otro día.

Salí de casa para dirigirme a la escuela y caminé rápidamente pensando que pretexto le diría al profesor, al llegar a la escuela fijé mi mirada hacia mi alrededor y solo me concentre sobre lo que había en ello, no lograba reconocer lo que estaba allí, todo parecía nuevo, como si fuera otro lugar, pensé que con lo rápido que salí de casa tal vez sin querer me había equivocado de dirección y que me encontraba en el camino incorrecto, por lo que caminé de regreso, pero entonces, noté que todo lo que se encontraba alrededor era diferente, la moda que seguían las chicas no es la que recordaba, los autos de mis compañeros - miré sorprendido - ¡Vaya, realmente parecen sacados de películas de ciencia ficción!, entonces miré más a detalle lo que se encontraba a mi alrededor, no conocía a esta gente, el lugar se mostraba diferente al que estaba acostumbrado a ver – me exalté un poco - .

Sin darme cuenta comencé a dirigirme de vuelta a la calle lo más rápido que pude y vaya, si que todo era completamente diferente, entonces dudé de lo que veía y sin pensarlo corrí hacia mi casa.

¡Mamá!, ¡mamá!

¿Qué pasa hijo?, ¿Por qué estas tan alterado? – preguntó ella -.

¿Qué está pasando? – Exclamé - todo es diferente no reconozco las cosas.

¿Te sientes bien? Todo luce exactamente igual. – respondió mi madre -.

Comencé a respirar profundo para poder calmarme, - pensé – vaya, ella luce como si fuera algo cotidiano, entonces corrí hacia mi habitación, bueno aquí todo luce exactamente igual a excepción de aquello que se encontraba justo donde solía estar mi ordenador.

¿Pero qué es eso? – murmuré -. Observé más detenidamente ¿Un cubo mágico de nueva generación? ¿Dónde está mi ordenador? – Pregunté -, en ese momento algo comenzó a vibrar en el bolsillo trasero de mi pantalón, ¡aguarda!, este no es mi teléfono – miré muy confundido -.

Pero al mirar la pantalla vi que era una videollamada de José. En ese momento me sentí un poco seguro y a la vez me alegre un poco más, probablemente es para contarme lo extraño que esta todo a fuera – me dije a mi mismo -.

Mire la pantalla de mi teléfono que mostraba una luz parpadeante de color blanco y el mensaje decía:

\**Desea aceptar la llamada*\* - sí o no – a lo que deslice mi dedo pulgar en "*sí".*

*\*Desea que la llamada entrante sea en 2D o 3D*\* - ¿En 3D? – Reaccioné sorprendido.

- Deslice ligeramente el dedo sobre la pantalla - rápidamente se desplegó una imagen en 3D.

¡Ey! ¿Dónde estás?, Llevamos horas esperándote, - dijo José con voz algo molesta -.

Quedé atónito mirando cómo se desplegaba la imagen en tiempo real en 3D, ¿Enserio es una llamada en 3D? – Exclamé confundido -.

-José me miró serio -, frunció el seño y me respondió – deja de bromear y apresúrate -, tenemos que presentar la clase en una hora y aún no ha llegado el profesor por lo que tenemos tiempo de hacer cualquier modificación. – ¿Pe…..ro…. el trabajo es individual? – Mencioné.

Alexis ya déjate de bromas, y trae el trabajo – Dijo José con tono molesto -.

\**Fin de la llamada*\* - vaya, José actuó como si nada – Dije confundido y rascándome la cabeza.

\**Toc, Toc*\* - Adelante – Respondí.

¿Hijo no vas a la escuela hoy?, ¡si má!, solo que se me olvido algo que tengo que llevar a clase pero ya lo encontré, te dejo porque tengo que estar de regreso, mis amigos están esperándome, así que ya me voy, - le dije de manera rápida -.

Me acerque a mi mamá para darle un beso en la frente de despedida, abrí la puerta y salí de casa, en esta ocasión miré más de cerca cada detalle de mi alrededor.

El vecino John se dirige a su trabajo en su auto como de costumbre pero esta vez era en - ¿un Byton Future XLIX? – Dije sorprendido.

Pero las aceras grises lucen exactamente igual, - ¡vaya, al menos hay algo familiar! -, Siguen siendo aburridas. Los mismos árboles, en conclusión mi colonia seguía siendo la misma aburrida de siempre a excepción del vecino, bueno el siempre tenía algo novedoso para los demás, - ¡Jum! – levanté los hombros.

Continúe caminando hacia la escuela y al dar la vuelta en la esquina cerca de una cuadra escuche un fuerte grito – ¡Alexis apresúrate! -, y al dar la vuelta noté que era aquella linda chica que siempre me había gustado. Pero aguarda, - ¿ella esta dirigiéndome la palabra? – Reaccioné de inmediato.

Con esa tierna voz dijo- Ya casi es la clase y tenemos que entregar el proyecto -. Entonces me apresure para alcanzarla pero noté que la entrada de la escuela era diferente.

Alexis, que esperas para colocar el pulgar en la pantalla – comentó -.

¿Co…lo…car el pulgar en la pantalla? – Pregunté algo tímido –.

¡Alexis no es primera vez que lo hacemos, apresúrate vamos a llegar tarde, que todavía tenemos que hacer unas impresiones! - comentó ella –.

Entonces coloqué el pulgar y automáticamente lo escaneo y me mostró en la pantalla mi nombre completo, hora, fecha, matrícula y licenciatura que estaba cursando junto con un mensaje que decía: \**Entrada Registrada*\*.

Vez que era así de fácil, ahora no puedes hacer ninguna fechoría niño bonito porque todos tus datos estan registrados – dijo en son de broma y comenzó a reírse -.

¡Qué graciosa eres Edith! – comenté con voz sarcástica -.

¡Vaya!, aquí estan tortolos por un momento pensé que no llegarían. – Dijo José -.

Mientras caminaba junto con mis amigos, ellos conversaban y yo únicamente observaba alrededor de las instalaciones una y otra vez aquellos mensajes escolares que se mostraban en las enormes pantallas de la parte de arriba con imágenes que se salían de ellas para dar los avisos escolares.

\**Mensaje*\* Se le invita a toda lo comunidad estudiantil próxima a titularse el nuevo sistema de titulación virtual, ¡no hagas filas!, Atentamente dirección escolar.

\**Mensaje*\* Alumnos de la facultad de ingeniería inventan computadoras en 6k con energía renovable, conoce más en la gaceta universitaria. ¡Disponible en dirección integral al estudiante!

Me dije muy asombrado, ¡pantallas holográficas!, Ahora si los avisos no pasarán desapercibidos por los alumnos. Creo que puedo comenzar acostumbrarme a todo esto.

De pronto José me comentó - ¡Apresúrate Alexis!, pasaremos a imprimir las imágenes que faltan por anexar en nuestro proyecto.

Está bien – Respondí -.

Continuamos caminando y luego subimos unas escaleras donde se encontraba un pasillo y a la vuelta estaba un laboratorio en donde la puerta era de cristal transparente y para ingresar necesitabas colocar tu mano en un escáner para que se abriera automáticamente.

Muy bien chicos – exclamó José – Coloquemos el disco al ordenador para imprimir las imágenes que hacen falta de anexar al proyecto.

Entonces José saca de su mochila el disco de almacenamiento 5D y lo coloca en el ordenador. Eso hizo que me quedara más impresionado de lo que ya estaba, sin duda observo y me acerco al ordenador para mirar más detenidamente el cristal de almacenamiento 5D que introduce José, por lo que comencé a deslizar el dedo sobre la pantalla transparente del ordenador y visualizar que no hay como tal un teclado si no que se arrastran de manera rápida los elementos.

De inmediato pensé - ¡Esto es hermoso! -.

Mientras los demás encendían la impresora yo buscaba dentro del cristal de almacenamiento las imágenes a imprimir y vaya que me sorprendí de la capacidad extensa de dicho cristal.

¡Chicos apresúrense! ¡Ya casi es hora de entrar a clases! – Gritó Gabriela -.

Eso ocasiono que José diera un brinco, todos empezamos a reírnos y burlarnos un poco de él. - De inmediato le respondió a Gaby – no llegues a si de la nada podrías ocasionarme un infarto, de por si tengo que mirar tu fea cara en clases y llegas así.

Edith sin dudarlo corto la charla para que termináramos pronto con las impresiones.

- ¡Hey ya cásense! -, y dejen sus pleitos para luego, debemos apresurar las impresiones o nos ganará el tiempo.

De manera inmediata Gaby dijo - ¡Alexis manda a imprimir las imágenes, para irnos al salón! -.

Entonces deslice el dedo en la pantalla, busqué las imágenes, las abrí y mande a imprimir. De manera rápida noté que eran imágenes impresas en 3D.

- ¡Ya tenemos todas nuestras imágenes impresas, apresurémonos para ir a la clase! – Comentó José.

Salimos del laboratorio para dirigirnos a la planta baja del edificio que se encontraba enfrente por lo que caminamos de lado derecho y en el tercer salón el profesor estaba entrando al aula así que ingresamos inmediatamente antes de que el profesor lo notara.

Buenos Días Jóvenes – Dijo el profesor -.

Colocó el portafolio en el escritorio, movió su asiento y del primer cajón de lado izquierdo tomo un control que enciende el pizarrón transparente que a su vez el teclado se muestra de manera holográfica.

Jóvenes, como saben el día de hoy entregarán proyectos por equipo solo tendrán disponible veinte minutos para presentar su trabajo en el cual deben detallar cada uno de los puntos correspondientes por lo que quedaran distribuidos con cinco minutos cada punto. ¿Alguna duda con respecto a los tiempos o sugerencias? – Preguntó el Profesor.

En ese momento el salón quedo en total silencio, hasta parecía que se encontraba solitario.

Muy bien Jóvenes si no hay preguntas, procedemos a iniciar con las presentaciones de los proyectos –El Profesor comentó con voz fuerte -.

-¡Colócate tus gafas Alexis! – Dijo Jorge.

-¡Si chicos somos el primer equipo en presentar nuestro proyecto! – Dijo Gabriela.

-¡Ya estoy lista para comenzar! – Comentó Paloma.

Me quede nuevamente perplejo al ver las gafas con los guantes que José me había dado en ese momento mi pensamiento recordó aquel correo en mi bandeja de entrada que mostraba un símbolo de una mano extendida con unas gafas flotando por lo que eran justamente idénticas a las que me había proporcionado José. ¿Acaso José es la persona que me había enviado el correo de esa noche? ¿Por qué no lograba recordar esta nueva generación?, vinieron a mi muchas preguntas pero pocas respuestas.

-¡Alexis, oye, Alexis!, ¿En qué piensas? – Preguntó Edith.

-¡Si que has estado extraño el día de hoy Alexis! – Exclamó José.

¡Nada chicos es solo que estaba pensando en el proyecto que vamos a presentar!

-Equipo halcón, ¿Podrán honrarnos con su presentación el día de hoy? – Comentó el profesor algo serio.

-Enseguida – exclamó Gaby con voz muy segura

-¡Adelante halcones sean bienvenidos, veamos que tienen que presentarnos! – Dijo el Profesor muy entusiasta.

Entonces me gire hacia la silla que estaba detrás de mí para moverla un poco hacia atrás y coloqué rápidamente las gafas con los guantes que me había dado Jorge. Es aquí donde comenzamos a interactuar con los diversos objetos fusionados por lo virtual y lo físico.

-Buenos días compañeros, requerimos de la participación de ustedes para dar sugerencias, comentarios y posibles soluciones a dicha problemática – Expresó Paloma.

Es aquí donde el resto de los compañeros de clase intervinieron para expresar sus ideas y soluciones a la problemática presentada por el equipo.

Mientras el equipo proseguía con la exposición miraba que ya me encontraba dentro, como si fuera un video juego, vaya un simulador virtual es lo más excitante, las clases no pueden ser más claras que esto. Cuando Salí de mis pensamientos noté que todo el equipo me miraba enojado.

De pronto el profesor con sus guantes y gafas en mano intervino de la misma manera que el resto de los alumnos de la clase.- ¡Todas las sugerencias han sido de buen aporte!, solo que hay una solución más rápida de tomar y voy a mostrárselas -.

Sacó de su bolsillo derecho su teléfono el cual conecto al proyector que se encontraba en la parte superior del salón y comenzó a mostrar a la clase una solución más eficaz en base a la problemática.

Ahora que ya conocen las posibles soluciones vamos a realizar el siguiente ejercicio referente al tema, ingresamos a la página, en la parte superior se encuentran unas letras de color azul con el título de XIMOPANOLTI, es un videojuego que contiene una problemática en base al tema visto en clase acompañado por diversos obstáculos que tienen que ir resolviendo en el transcurso del juego que les permitirá ir avanzando al siguiente nivel por lo que el objetivo consiste en resolverlo en el menor tiempo posible. La finalidad de este ejercicio es implementar estrategias de manera rápida que permitan dar una solución eficaz a dicha problemática. Al finalizar el juego en la parte inferior aparecerá un botón de enviar y automáticamente les mostrará el tiempo en que lo resolvieron, cuáles fueron los obstáculos que se llevaron más tiempo de resolver y como mejorarlo. Entonces tienen treinta minutos para encontrar la solución, es buen tiempo para resolver el ejercicio, para los que vayan terminando dejan los guantes y gafas en la gaveta del fondo. – Dijo el Profesor-.

Comenzamos a realizar el ejercicio por lo que un momento el salón de clases quedo en absoluto silencio.

Ahora tengo que demostrarme a mí mismo que todas esas horas que perdí con los videojuegos no fueron en vano. Al inicio aparecía una chica en la recepción dando la bienvenida y mi avatar no estaba nada mal, era igual de atractivo como yo pero con unos años más y vestía de manera elegante. - *Ser empresario no me va nada mal -,* la recepcionista se acerco a mí y prosiguió a darme la problemática del tema, sin más comencé a resolverlo y sin darme cuenta había terminado el simulador.

Cuando me quite los cascos, vi que apenas transcurrían diez minutos de haber comenzado el simulador.

-Felicidades Alexis, eres el primero de la clase en terminar, puedes retirarte, es todo por el día de hoy -.

Sin pensarlo me retire, fui al lugar de costumbre a esperar a mis amigos a que terminaran con el simulador, al menos nuestro pequeño espacio de diversión no ha cambiado esas jardineras se embellecían y perfumaban con aquellas rosas de color amarillo como el sol y aquel árbol de cedro que daba fresco y sombra, proseguí a recostarme en él.

Alexis, ¿Con que aquí estas, eh? – gritó Edith

¿En cuánto tiempo terminaste con el simulador? – dijo José

En diez minutos, ¡Que presumido! – dijo Gaby

Solo sonreí, - bueno las horas de video juego no son en vano. Y, ¿los demás? -.

Se fueron a casa, tenían algo que hacer – dijo Gaby -, José vámonos recuerda que me prometiste que iríamos al cine.

Ok, bueno chicos los dejamos antes que siga de molestosa.

-¿Nos vamos? – Me dijo Edith, seguido me extendió la mano para ayudarme a pararme.

Acepté su mano y me pare enseguida, proseguimos a salir de la escuela y comenzamos a charlar hasta llegar a su casa, me despedí de ella dándole un beso en la frente y sin más me fui a mi casa. De camino comencé a fumarme un cigarrillo y pensar en lo maravilloso que había sido este día, - ojalá nunca acabe - me repetí a mí mismo.

-Estoy de vuelta familia -, si me buscan estoy en mi habitación, me dirigí directamente a las escaleras y cerré la puerta, me sentía algo exhausto por lo que había pasado el día de hoy, así que sin más me tire a la cama y me dormí.

Entre el sueño escuchaba la alarma del celular, empecé a despertar poco a poco y al abrir bien los ojos vi que era de noche, - ¡me quede dormido!, ¡espera! - exclamé sorprendido. Aquí está mi viejo ordenador y mi celular, y… ¿Pero y la pagina extraña?, vaya entonces todo… fue… - ¡un solo sueño! -, ¡uf! que lio.

Me dirigí a dar clic sobre las gafas y me direccionó a un video publicitario sobre unas nuevas gafas de realidad virtual.

Me quede anonadado, bueno la ventaja de todo esto es que ahora tengo un tema que desarrollar para mi proyecto. De inmediato entro un mensaje de José.

*\*Oye, ¿me pasas la tarea?\*,* solo comencé a reírme, sin dudas es el José de siempre.

*\*Aún no tengo nada, pero si quieres la hacemos juntos\*.* A lo que respondió que sí y comenzamos a realizar el proyecto.